#### 21. Stream e files (IO formattato)

Andrea Marongiu (andrea.marongiu@unimore.it)

Paolo Valente

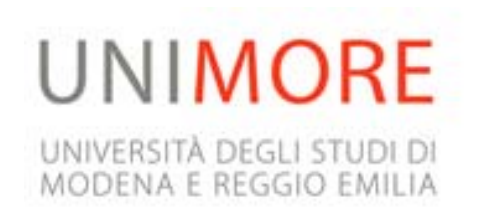

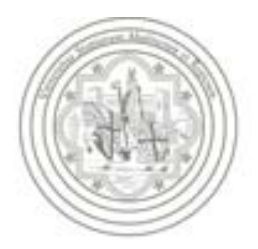

# Input stream

### Input stream

- *stream*: sequenza di caratteri
- **Filtram:** meccanismo per convertire sequenze di caratteri in valori di vari tipi
- *standard istream*: *cin* 
	- tipicamente associato al terminale da cui è fatto partire il programma
	- appartiene al *namespace std* 
		- E' questo uno dei motivi per cui abbiamo aggiunto nei nostri programmi la direttiva
		- **using namespace std ;**

## Scrittura su input stream

- L'input stream è riempito in qualche modo dal sistema in cui gira il programma
- Ad esempio, in caso di programma avviato da *shell*, dentro un terminale e senza redirezionamenti
	- ■Ciò che si scrive da tastiera finisce sull'input stream del programma
	- Ad esempio, se l'utente scrive la sequenza di caratteri **Ciao** <sup>e</sup> va <sup>a</sup> capo, sull'input stream del programma vi finisce:

**'C''i' 'a' 'o' '\n'**

### Lettura da input stream

- ■ Come si leggono valori?
- Operatore >> (*leggi*, *estrai*)
- Se la lettura ha successo, allora i caratteri letti per decidere il valore da immettere nella variabile sono eliminati dallo stream (ci torniamo sopra)
- **Input formattato ...**

## Input formattato

- **Le cifre sono convertite in numeri se il tipo** delle variabili in cui si scrive è intero o reale Gli spazi bianchi (spazio, *tab*, *newline*, *form*
	- *feed*, ...) sono tipicamente saltati
		- A meno di usare il manipolatore **noskipws**
- Ciascun (*i*/*o*)*stream* ha un proprio *stato*  $\mathbb{R}^3$ **Insieme di flag (valori booleani)**
- ■ Errori e condizioni non standard sono gestiti assegnando <sup>o</sup> controllando in modo appropriato lo stato
- **Una operazione che fallisce porta lo stream** in stato di errore (stato non buono, come stiamo per vedere)

## End Of File (*EOF*)

- Classica condizione che causa il fallimento di una lettura <sup>e</sup> porta uno stream di input in stato di errore: leggere la *marca EOF*
	- Nel caso in cui si stia effettivamente leggendo un file attraverso l'*istream*, si incontra tale marca solo se si è raggiunta la fine del file
	- Nel caso di input da un terminale UNIX, si incontra l'*EOF* se l'utente preme *Ctrl-D* su una riga vuota

## Operazioni di input nulle

- Una operazione di input che fallisce è una vera <sup>e</sup> propria operazione nulla:
	- **nessun carattere** è **rimosso** dallo stream di input
	- negli standard precedenti il C++11, il valore della variabile di destinazione è **lasciato inalterato**
- **Esempio:**
- **int i = 3 ;**
- **cin>>i ; // se il cin è in stato di errore,**
- $\mathcal{L}_{\mathcal{A}}$ **// in i rimane 3 indipendentemen-**
- $\mathcal{L}^{\mathcal{L}}$ **// te dal contenuto dello stdin**

#### Nuovo standard C++11

 Col nuovo standard, se l'operazione fallisce perché lo stream è in stato di errore, allora si mette il valore 0 nella variabile di destinazione

## Espressioni con >>

- *cin* e *cin>>...*, oppure *!cin* e
- *!(cin>>...)* sono **espressioni**
	- Es.:, *cin>>dim* è una espressione che ha un suo valore di ritorno
	- Ovviamente come sappiamo la valutazione di tale espressione comporta la lettura da *cin* mediante l'operatore >>, <sup>e</sup> quindi l'assegnamento alla variabile *dim* di un opportuno valore in base al contenuto (e come vedremo allo stato) del *cin*

## Controllo stato istream 1/2

- Le precedenti espressioni si possono utilizzare dove è atteso un valore booleano, ed in tal caso il significato del loro valore è il seguente
	- Vero: se la prossima operazione può aver successo perché lo stream è in stato *buono*
	- Falso: se la prossima operazione fallirà perché lo stream è in stato *non-buono*
		- Il motivo per lo stato *non-buono* è che l'ultima operazione effettuata è fallita: formato errato dell'input oppure incontrato *EOF*

## Controllo stato istream 2/2

**Esempi:** 

```
\mathcal{L}_{\mathcal{A}} if (cin)
Contract Contract Contract
        cout<<"cin in stato buono"<<endl ;
\mathcal{L}_{\mathcal{A}} if (! cin)
×
       cout<<"cin in stato di errore"<<endl ;
\mathcal{L}_{\mathcal{A}} int i ;
 if (! (cin>>i))
\mathcal{L}_{\rm{max}} cout<<"errore in lettura"<<endl ;
Contract
 int j;
 while (cin>>j) // valore di j significativo
m.
 ...
```
- Una volta in stato *non-buono*, lo *stream* ci rimane finché i flag non sono esplicitamente resettati
- Operazioni di input su *stream* in stato nonbuono sono operazioni nulle
- **Semplice istruzione per resettare lo stato** dello *stream*:
	- *cin.clear() ;*
- Bisogna resettare *prima* di effettuare la prossima operazione di input

#### Domanda

- ■ Cosa stampa il seguente frammento di codice se il programma è compilato utilizzando uno standard precedente al C++11 e, quando si esegue il programma, l'utente immette 5 da *stdin* ma l'oggetto *cin* è in stato di errore?
- **int i = 10 ;**
- **cin>>i ;**
- **cout<<i<<endl ;**

#### **Risposta**

#### ■ Stampa 10

 La lettura da *stdin* non viene effettuata: l'operazione è infatti nulla perché l'oggetto *cin* è in stato di errore

#### Esercizio

- **Scrivere un programma che, dopo aver letto** da *stdin* una sequenza di numeri interi, stampi la somma dei valori letti
- La lunghezza della sequenza **non è nota <sup>a</sup> priori**, **nè comunicata prima** di iniziare ad immettere i numeri
- **Soluzione nella prossima slide**

#### Esercizio

```
#include <iostream>
using namespace std ;
main()
{
     int i, somma = 0 ;
     while (cin>>i) 
          somma += i ;
     cout<<"Somma: "<<somma<<endl ;
     // da questo punto in poi, potrei 
     // riprendere ad utilizzare
     // il cin? (risposta nella prossima
     // slide)
      ...
```
**}**

## Stato dopo EOF

- Dopo aver incontrato la marca di EOF mentre si legge da un istream
	- Per gli istream visti finora accade se l'utente dichiara la fine dell'input (Ctrl-D da dentro un terminale UNIX)
- Non si può più usare l'istream
- Neanche se si resetta lo stato con la funzione clear()

## Controllo EOF

- Si può controllare se si è raggiunto l'EOF mediante la funzione membro *eof()* Ritorna **true** se si è raggiunto l'EOF **Esempio:**
- **if (cin.eof())**

**cout<<"Fine input"<<endl ;**

#### Domanda

```
#include <iostream>
```

```
using namespace std ;
```

```
main()
{
      int i, somma = 0 ;
      while (cin) {
            cin>>i ;
            somma += i ;
      }
      cout<<"Somma: "<<somma<<endl ;
      ...} Stampa correttamente la somma dei numeri 
        inseriti fino a quando si preme Ctrl-D?
```
## **Risposta**

- No se si usa uno standard precedente al
- $C++11$
- Quando si preme Ctrl-D la lettura fallisce
- Quindi nella variabile **i** rimane l'ultimo valore letto (o un valore casuale se non si è letto nulla in precedenza)
- Tale valore viene erroneamente sommato **prima** di controllare lo stato del **cin** per decidere se effettuare un'altra iterazione
- La stampa è invece corretta se si usa il
- $C++11$

# Output stream

### Output streams

- *ostream:* meccanismo per convertire valori di vario tipo in sequenze di caratteri
	- Output formattato: operatore **<<**
- *standard output ostream* e *standard error ostream: cout* e *cerr*
	- ostream tipicamente collegati al terminale da cui è fatto partire il programma
	- appartengono al *namespace std*

## Compendio stream

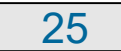

## Compendio flussi di caratteri

 Ora possiamo approfondire e completare la nostra conoscenza dei flussi di caratteri e del comportamento degli operatori di ingresso/uscita formattato

#### Uscita caratteri

- Cosa viene mandato sullo *stdout* dalla seguente istruzione?
- $\mathcal{N}$  .
- **cout<<'a' ;**

## Risposta concettuale

- Concettualmente il carattere *a*
- Ma a più basso livello cosa viene mandato esattamente?

## Risposta di basso livello

 All'esecuzione dell'istruzione, sullo *stdout* viene inviato un byte contenente il codice del carattere *a*:

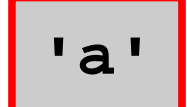

 Se si utilizza la codifica ASCII, il codice del carattere *a* è il numero 97, quindi sullo *stdout* viene inviato un byte contenente il numero 97:

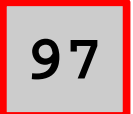

 In effetti, a basso livello, lo *stdout* (come ogni flusso di caratteri) non è altro che una sequenza di byte, ciascuno contenente il codice di un carattere

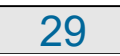

#### Domanda

- Alla luce di quanto detto finora, come mai
	- se il programma è invocato immettendone semplicemente il nome da riga di comando e premendo invio da una *shell*
	- allora quando viene eseguita l'istruzione
	- $\blacksquare$
	- $\mathbf{m}$ **cout<<'a' ;**
	- $\sim$
	- accade che appare il carattere *<sup>a</sup>* sul terminale?

## Risposta 1/2

- Perché la *shell*, prima di far partire il programma, aggancia lo *stdout* del programma ad un oggetto speciale del sistema operativo, oggetto tramite il quale il terminale legge i caratteri che deve far apparire
- **In particolare il terminale è sempre in uno stato bloccato**, in cui aspetta uno dei due seguenti eventi:
	- La segnalazione da parte di questo oggetto del fatto che è arrivato un nuovo carattere da far apparire sullo schermo 'virtuale' del terminale emulato
	- La segnalazione del fatto che è stato premuto un tasto sulla tastiera 'virtuale' del terminale emulato
- Quando accade uno dei due precedenti eventi, il terminale si sveglia, fa quello che deve fare e si blocca di nuovo in attesa del prossimo evento

## Risposta 2/2

- Quindi, ogni volta che si scrivono su tale oggetto speciale dei codici di caratteri, il terminale legge tali codici e fa apparire i corrispondenti caratteri
- Siccome la *shell* aggancia lo *stdout* del programma a tale oggetto prima di farlo partire, ogni istruzione del programma che scrive sullo *stdout*, scrive di fatto su tale oggetto

#### Domanda

 Ma come mai, visto che il programma scrive semplicemente un numero sullo *stdout*, appare poi proprio il carattere *a*?

## **Risposta**

- Perché l'editor con cui si è scritto il programma, il compilatore con cui è compilato ed il terminale in cui è eseguito **utilizzano tutti la stessa codifica per il carattere**
	- Quando abbiamo scritto **'a'**, l'editor ha memorizzato nel testo del programma lo stesso codice che si aspetta il terminale per stampare il carattere *<sup>a</sup>*
	- Tipicamente entrambi usano la codifica ASCII
- Questo è sempre assicurato?
	- **Purtroppo no**

## Incongruenze codici

- Se si scrive un programma che stampa un carattere dal codice ASCII superiore a 127, il carattere che appare sul terminale può essere diverso da quello che appare nell'editor a parità di codice del carattere
	- Il terminale utilizza una tabella ASCII i cui codici al di sopra del 127 possono essere diversi da quelli utilizzati dall'editor
- Non ci interessiamo di questi problemi tecnici

## Ancora più a basso livello

- Abbiamo però detto che i byte sono solo sequenze di bit, tipicamente 8
- Allora anche un flusso di caratteri è una sequenza di sequenze di 8 bit ciascuna
- Quello che viene mandato sullo *stdout* dall'istruzione
- **cout<<'a' ;**
- è in effetti un byte contenente la sequenza di bit che corrisponde alla rappresentazione in base 2 del numero 97

**01100001**

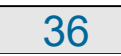
#### Domanda

- Cosa viene invece immesso sullo *stdout* dalla seguente istruzione?
- $\mathcal{C}$
- **cout<<'a'<<endl ;**

### Risposta di basso livello

 Il codice del carattere *a* seguito dal codice del carattere speciale *newline*

$$
\begin{array}{|c|c|c|c|c|}\n\hline\n\text{La'} & \text{In'} \\
\hline\n\end{array}
$$

 Assumendo che il *newline* sia rappresentato da codice 10 nella codifica ASCII, sullo *stdout* finisce

$$
\begin{array}{|c|c|} \hline 97 & 10 \\ \hline \end{array}
$$

 Al più basso livello si tratta in effetti di due byte contenenti i seguenti bit:

$$
\fbox{\hskip 1mm 01100001} \fbox{\hskip 1mm 00001010}
$$

### Stringhe e caratteri

- Passiamo ora alle costanti stringa
- Cosa viene immesso sullo *stdout* dalla seguente istruzione?
- p.
- **cout<<"Ciao"<<endl ;**

### Risposta di basso livello

- La sequenza di codici dei caratteri che costituiscono la stringa, seguiti dal carattere speciale *newline*
- **In particolare, all'esecuzione dell'istruzione, sullo stdout viene** immesso:

**'C''i' 'a' 'o' '\n'**

 Nel caso venga usata la tabella ASCII, numericamente si avrebbe:

**67105 97 111 10**

 Per brevità in questa e nelle prossime slide non riportiamo più anche le sequenze di bit per ciascun byte, ma ci limitiamo alla notazione decimale

#### Domanda

Che differenza c'è tra l'effetto della seguente istruzione

p.

- **cout<<"Ciao"<<endl ;**
- e quello della seguente istruzione?

 $\sim$ 

**cout<<'C'<<'i'<<'a'<<'o'<<endl ;**

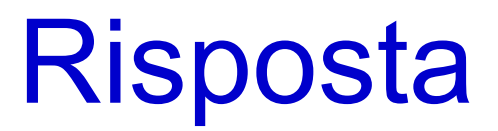

 Nessuna, entrambe mandano esattamente gli stessi caratteri sullo *stdout*

### Numeri e caratteri

- Supponendo che l'oggetto *cout* sia configurato per la stampa dei numeri in notazione decimale, cosa manda su *stdout* la seguente istruzione?
- $\blacksquare$
- **cout<<12 ;**

#### Risposta di alto livello

**Il numero 12** 

### Risposta di basso livello

- La sequenza di caratteri che rappresentano le cifre del numero 12 in base 10
- Ossia, in termini di sequenza di numeri su *stdout*:

$$
\begin{array}{|c|c|c|c|}\hline \cdot & \cdot & \cdot & \cdot \\ \hline \end{array}
$$

Che **non è uguale a**

$$
\begin{array}{|c|c|} \hline 1 & 2 \\ \hline \end{array}
$$

Ma, usando ad esempio la codifica ASCII, è uguale a:

**4950**

#### Domanda

- Che differenza c'è tra l'effetto della seguente istruzione
- **cout<<12<<endl ;**
- E quello della seguente istruzione?
- **cout<<'1'<<'2'<<endl ;**

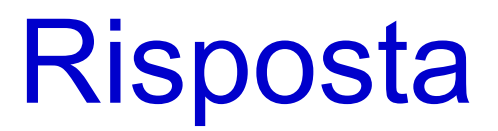

 Nessuna, entrambe mandano esattamente gli stessi caratteri sullo *stdout*

#### Rappresentazioni

- La sequenza di numeri (byte) mandata sullo *stdout* dall'istruzione
- **cout<<12 ;**
- è rappresentata in memoria da quali sequenze di bit?
	- Supponendo di utilizzare la codifica ASCII

#### Domanda

Come abbiamo visto, è rappresentata dalla sequenza:

$$
\begin{array}{|c|c|c|c|c|}\hline \texttt{00110001} & \texttt{00110010} \\ \hline \end{array}
$$

 Tale sequenza di bit è uguale alla sequenza di bit utilizzata per rappresentare il numero 12 mediante un oggetto di tipo **int** in memoria?

#### **Risposta**

- No
- **In base 2, il numero 12 sarebbe**
- 1100
- Ricordandoci che gli **int** occupano 4 byte sulle macchine attuali, uno dei modi in cui tale numero potrebbe essere rappresentato in memoria è

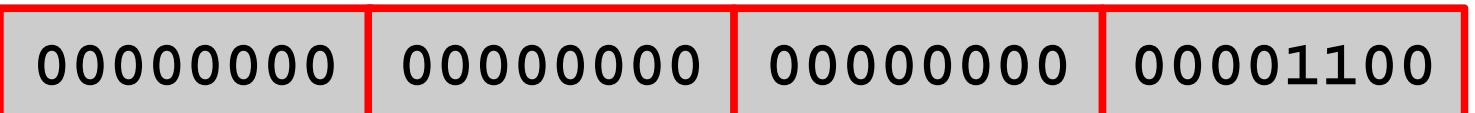

- Questo **NON è l'unico modo** in cui potrebbe essere rappresentato
	- **In particolare l'ordine dei byte potrebbe essere diverso**
	- p. Vedrete tutti i dettagli nell'insegnamento di *Architetttura dei calcolatori*

## Riepilogando

L'istruzione **cout<<12;** manda su *stdout* la sequenza di byte:

**'2'**

- Ossia, nel caso della codifica ASCII: **<sup>49</sup> <sup>50</sup>**
- Che, come sequenza di bit sarebbero:

 L'operatore di ha quindi convertito il numero 12 in una sequenza di byte/bit diversa da quella con cui il numero è rappresentato in memoria, ossia:

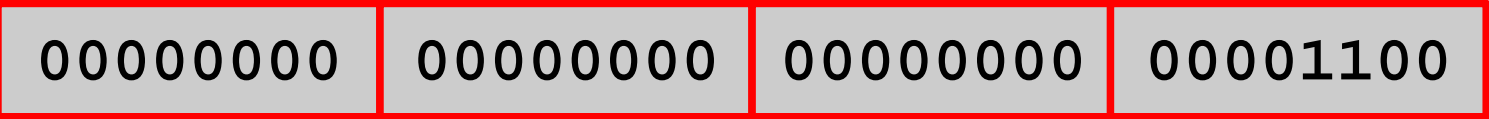

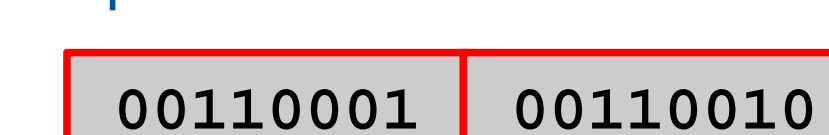

**'1'**

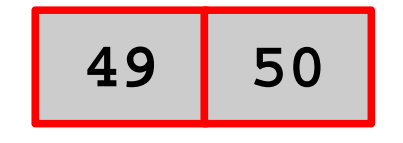

#### Lettura caratteri

- Cosa accade invece quando si legge un carattere da *stdin* con le istruzioni
- **char a ; cin>>a ;**
- Vi sono due possibilità
	- Se sullo *stdin* sono già presenti dei caratteri, si consuma il primo della sequenza e si mette esattamente il suo valore all'interno della
	- variabile **a**
	- Se sullo *stdin* non sono già presenti caratteri, il programma si blocca in attesa che finalmente vi arrivino
		- Non appena arrivano si fa la stessa cosa del caso precedente

## Terminale 1/2

- Come mai i caratteri immessi da terminale finiscono sullo *stdin* del programma?
- Perché la *shell*, prima di far partire il programma, aggancia lo *stdin* del programma ad un oggetto speciale del sistema operativo, sul quale il terminale spedisce i caratteri che vengono immessi da tastiera
	- Quindi, quando il programma legge un carattere da *stdin*, consuma il carattere in testa alla sequenza dei caratteri immessi su tale oggetto speciale dal terminale
		- Tale carattere **viene rimosso** dall'oggetto ed il prossimo carattere da leggere sarà quello che lo seguiva (se presente)

## Terminale 2/2

- Come mai i caratteri immessi dal terminale arrivano sullo *stdin* del programma solo quando si preme *invio* ?
- Perché il terminale è tipicamente configurato per funzionare in una modalità, detta *canonica*, che prevede appunto la pressione del tasto *invio* per inviare i caratteri
	- Come abbiamo visto si può configurare però anche in altri modi

#### Nota importante

- Quello che è importante capire è che il programma **si blocca solo se lo** *stdin* **è vuoto** quando viene eseguita l'istruzione di lettura di un carattere da *cin*
	- altrimenti legge il primo carattere disponibile senza bloccarsi

#### Domanda

- Cosa ci assicura che, dato un carattere immesso dall'utente, il terminale inserirà sullo *stdin* proprio il codice corretto di quel carattere?
- Ossia che se, ad esempio,
	- Il programma esegue la lettura di un carattere da *stdin* e si blocca in attesa che venga immesso qualcosa
	- L'utente preme il tasto corrispondente al carattere *<sup>a</sup>* sulla tastiera, seguito dal tasto invio
	- p. Il programma riparte e controlla se il carattere letto è uguale alla costante carattere **'a'**
- allora il controllo darà esito positivo?

#### **Risposta**

- Il fatto che il terminale, il compilatore usato per compilare il nostro programma e l'editor con cui abbiamo scritto il programma usino la stessa codifica
- Se le cose non stessero così sorgerebbero problemi
	- Tralasciamo di nuovo questi aspetti

#### Lettura caratteri 1/2

- Tornando alla lettura di un carattere, se si eseguono le istruzioni
- **char a ; cin>>a ;**
- e sullo *stdin* vi sono i caratteri

**'C''i' 'a' 'o' '\n'**

Ossia, nel caso di codifica ASCII la sequenza di codici:

**67105 97 111 10**

**E** Cosa finisce dentro la variabile a e cosa succede allo *stdin*?

### Lettura caratteri 2/2

- Nella variabile a finisce il codice del carattere *C*, ossia, se si usa la codifica ASCII, il numero 67
- Dallo *stdin* viene rimosso il primo byte, per cui vi rimane

**'i''a' 'o' '\n'**

 Una successiva lettura di un carattere leggerebbe il carattere *i* (senza che il programma si blocchi) e sullo *stdin* rimarrebbe

$$
\begin{array}{|c|c|c|c|c|}\n\hline\n\text{a} & \text{b} & \text{b} \\
\hline\n\end{array}
$$

■ E così via

## Lettura numeri interi

- Consideriamo ora la lettura di un numero intero
- **int n ; cin>>n ;**
- e supponiamo che sullo *stdin* vengano immessi (o vi siano già) i caratteri

**'1' '2' ' ' 'z''\n'**

- Siccome il tipo della variabile **n** è **int**, l'operatore di ingresso consuma tutti i caratteri che trova sullo *stdin* finché li ritiene interpretabili come un numero
- **In particolare, nel nostro esempio consuma i caratteri**
- **1** e **2**, e sullo *stdin* rimane

**' ''z' '\n'**

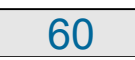

### Lettura numeri interi

- Dove finisce il numero letto?
	- Nella variabile **n**
- ln che forma?
	- Dipende da come sono rappresentati i numeri di tipo **int** sulla macchina
	- Come si è visto una possibilità è

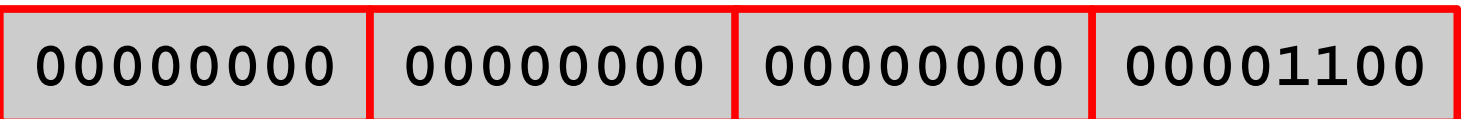

#### Procedura

 Quindi, riepilogando, l'operatore di ingresso ha letto da *stdin* i byte

**'1''2'**

Ossia, nel caso della codifica ASCII: **<sup>49</sup> <sup>50</sup>**

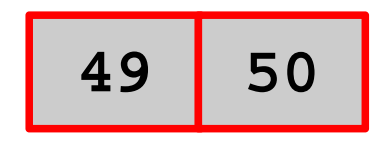

Che, come sequenza di bit sarebbero:

**0011000100110010**

 L'operatore di ingresso li ha quindi **interpretati** come il numero 12, e li ha memorizzati nella forma

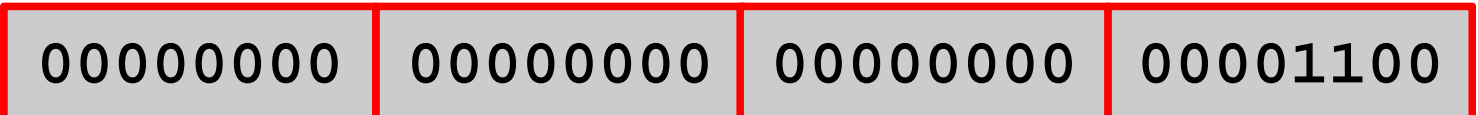

## Caso di fallimento 1/2

- Consideriamo di nuovo la lettura di un numero intero
- **int n ; cin>>n ;**
- e supponiamo che sullo *stdin* vengano immessi (o vi siano già) i caratteri

$$
\begin{array}{|c|c|c|c|c|}\n \hline\n \cdot & \cdot & \cdot \\
 \hline\n \cdot & \cdot & \cdot \\
 \hline\n \end{array}
$$

- Siccome il tipo della variabile **n** è **int**, l'operatore di ingresso salta (consumandolo) lo spazio sperando poi di trovare caratteri interpretabili come cifre di un numero intero
- Ma trova la lettera *z* e l'interpretazione fallisce, per cui
	- la variabile n rimane inalterata (oppure prende 0 nel caso dello standard C++11) e
	- sullo *stdin* rimane

$$
\begin{array}{|c|c|c|c|c|}\n \hline\n \mathbf{i} & \mathbf{j} & \mathbf{k} \\
 \hline\n \mathbf{i} & \mathbf{k} & \mathbf{k} \\
 \hline\n \mathbf{i} & \mathbf{k} & \mathbf{k} \\
 \hline\n \mathbf{i} & \mathbf{k} & \mathbf{k} \\
 \hline\n \mathbf{i} & \mathbf{k} & \mathbf{k} \\
 \hline\n \mathbf{i} & \mathbf{k} & \mathbf{k} \\
 \hline\n \mathbf{i} & \mathbf{k} & \mathbf{k} \\
 \hline\n \mathbf{i} & \mathbf{k} & \mathbf{k} \\
 \hline\n \mathbf{i} & \mathbf{k} & \mathbf{k} \\
 \hline\n \mathbf{i} & \mathbf{k} & \mathbf{k} \\
 \hline\n \mathbf{i} & \mathbf{k} & \mathbf{k} \\
 \hline\n \mathbf{i} & \mathbf{k} & \mathbf{k} \\
 \hline\n \mathbf{i} & \mathbf{k} & \mathbf{k} \\
 \hline\n \mathbf{i} & \mathbf{k} & \mathbf{k} \\
 \hline\n \mathbf{i} & \mathbf{k} & \mathbf{k} \\
 \hline\n \mathbf{i} & \mathbf{k} & \mathbf{k} \\
 \hline\n \mathbf{i} & \mathbf{k} & \mathbf{k} \\
 \hline\n \mathbf{i} & \mathbf{k} & \mathbf{k} \\
 \hline\n \mathbf{i} & \mathbf{k} & \mathbf{k} \\
 \hline\n \mathbf{i} & \mathbf{k} & \mathbf{k} \\
 \hline\n \mathbf{i} & \mathbf{k} & \mathbf{k} \\
 \hline\n \mathbf{i} & \mathbf{k} & \mathbf{k} \\
 \hline\n \mathbf{i} & \mathbf{k} & \mathbf{k} \\
 \hline\n \mathbf{i} & \mathbf{k} & \mathbf{k} \\
 \hline\n \mathbf{i} & \mathbf{k} & \mathbf{k} \\
 \hline\n \mathbf{i} & \mathbf{k} & \mathbf{k} \\
 \hline\n \mathbf{i} & \mathbf{k} & \mathbf{k} \\
 \hline\n \mathbf{i} & \mathbf{k} & \mathbf{k} \\
 \hline\n \mathbf{i} & \mathbf{k} & \mathbf{k} \\
 \hline\n \mathbf{i} & \mathbf{k} & \mathbf{k} \\
 \hline\n \mathbf{i} & \mathbf{k} & \mathbf{k} \\
 \hline\n \mathbf{i} & \mathbf{k} & \mathbf{k} \\
 \hline\n \mathbf{i} & \mathbf{k} & \mathbf{k} \\
 \hline\n \mathbf{i} & \mathbf{k} &
$$

## Caso di fallimento 2/2

- A causa del fallimento il cin andrebbe in stato di errore
- Per effettuare nuove letture bisognerebbe resettarne prima lo stato mediante la funzione clear()
- Se però poi si tentasse di nuovo di leggere un valore intero, allora la lettura fallirebbe di nuovo e sull'istream rimarrebbeancora la solita sequenza

$$
\begin{array}{|c|c|c|c|}\n\hline\n\text{Iz} & \text{In} \\
\hline\n\end{array}
$$

- In definitiva, anche se l'utente inserisse poi le cifre di un numero intero, sarebbe comunque impossibile riuscire a leggere tali cifre
- **In testa allo stdin continua a rimanere un carattere che fa fallire** la lettura di un intero

#### Rimuovere caratteri da *stdin*

- Si possono rimuovere incondizionatamente caratteri da un *istream* con la seguente funzione
	- $\frac{1}{2}$ *<istream>.ignore()*
	- $\frac{1}{2}$ ignora, ossia rimuove, il
	- $\frac{1}{2}$ prossimo carattere dall'istream
- **Nediamone l'uso con un esempione**

#### Una soluzione sicura

int main() {

int <sup>n</sup> ;

*}*

...

}

*while(!(cin>>n)) { cin.clear() ; // da solo non basta! cin.ignore(); // ci vuole anche la ignore cout<<"Devi immettere un numero: " ;*

Però non esce in caso di EOF! La soluzione completa è lasciata al lettore ...

## Eliminazione riga 1/2

- Una soluzione più elegante può essere ad esempio quella di eliminare un intera riga
- Si può svuotare l'istream fino al prossimo *newline* mediante la funzione *ignore*, se si utilizza la seguente sintassi:
- *<istream>***.ignore(std::numeric\_limits**
	- **<std::streamsize>::max(),**

**'\n') ;**

 $\mathcal{L}^{\mathcal{L}}$ 

 Attenzione: l'istream non deve essere già in stato di errore

■ Attenzione: questa istruzione potrebbe portare l'istream in stato di errore per EOF

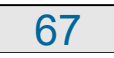

## Eliminazione riga 2/2

#### **Esempio:**

- **int n ; // voglio leggere un valore intero**
- **while (! (cin>>n)) { // errore**
- T **if (cin.eof()) // se dovuto a fine input,**
- $\mathcal{L}_{\mathcal{A}}$ **return 0 ; // allora esco;**
- **cin.clear() ; // altrimenti resetto**

```
 // lo stato, e ...
```
r.

 $\mathcal{L}^{\mathcal{L}}$ 

- **// butto via l'intera riga**
- $\mathcal{L}_{\mathcal{A}}$ **cin.ignore(std::numeric\_limits**
- **Contract Contract Contract <std::streamsize>::max(), '\n') ;**
- **} // riprovo a leggere un intero da stdin**
- Per ulteriori dettagli, fare riferimento alla documentazione

## Operazioni di uscita 1/3

- Supponiamo per un momento che all'interno dell'oggetto *cout* vi sia del codice che scriva immediatamente su *stdout* ogni singolo carattere ad esso passato mediante
- l'operatore *<<*
- Questo comporterebbe una operazione di scrittura per ciascuno di tali caratteri (sull'oggetto speciale del sistema operativo da cui il terminale legge ciò che deve stampare)
- Sarebbero quindi sempre letti e stampati uno ad uno da parte del terminale

## Operazioni di uscita 2/3

■ Se invece si scrivesse su tale oggetto un'intera stringa con una sola operazione tale operazione avrebbe un costo dello stesso ordine della scrittura di un singolo carattere (non vedremo i dettagli)

anche la lettura e la successiva stampa sullo schermo da parte del terminale avrebbero più o meno lo stesso costo che avrebbero avuto se si fosse trattato di un singolo carattere

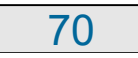

## Operazioni di uscita 3/3

- Allora perché non cercare di scrivere su *stdout* una stringa alla volta anziché un carattere alla volta?
- Una possibilità sarebbe ad esempio quella di mandare su *stdout* una riga alla volta ■ ossia una stringa che ha un *newline* come ultimo carattere

# Bufferizzazione uscita

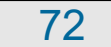
## Buffer 1/2

- Potremmo immaginare che l'oggetto *cout* memorizzi temporaneamente in un proprio *array* di caratteri nascosto i caratteri che gli vengono passati, e che li scriva effettivamente sullo *stdout* solo quando quest'array di caratteri arriva a contenere una riga
- **Tutte le precedenti operazioni non sarebbero** più effettuate per ogni singolo carattere, ma una riga alla volta
- **Nolto più efficiente**

## Buffer 2/2

- Tale array di caratteri è un esempio di *buffer*
- ■ Si indica col termine **buffer** (memoria tampone) un array temporaneo di byte utilizzato nelle operazioni di I/O
	- Vi si memorizzano temporaneamente le informazioni prima di spostarle nella destinazione finale
	- Il motivo principale per l'uso di un buffer è l'efficienza

#### Domanda

■ Come si comporta esattamente l'oggetto *cout* in termini di bufferizzazione?■ Scopriamolo eseguendo il programma seguente

## Esempio programma

```
main() {
    cout<<"Ciao";
    while(true) ;
}
```
## Uscita bufferizzata 1/2

- ■ Le operazioni di uscita con gli stream sono effettivamente tipicamente *bufferizzate* I byte sono cioè memorizzati in un buffer nascosto
- Ad esempio il passaggio dei caratteri da stampare allo *stdout* non avviene carattere per carattere, bensì i caratteri vengono spediti tutti assieme proprio quando si inserisce il *newline*

## Uscita bufferizzata 2/2

- Eventuali caratteri ancora presenti nel buffer vengono automaticamente spediti sullo *stdout* quando il programma termina Il buffer viene svuotato
- Ma solo se il programma termina in modo naturale
- Se il programma viene terminato forzatamente dal sistema operativo, allora tali caratteri potrebbero non essere mai spediti su *stdout*

# Dimensioni buffer

■ La dimensione del buffer nascosto è statica

- Se si prova ad inserire ulteriori byte quando il buffer è pieno, allora anche in questo caso il buffer viene automaticamente svuotato (ed i byte vengono spediti allo *stdout*)
- **Per fare posto ai nuovi byte**
- Controlliamo in pratica attraverso il programma seguente

#### Esempio riempimento

```
main() {
    cout<<"Ciao";
    system("sleep 2");
    while(true) cout<<"Ciao";
}
```
## Sincronizzazione in/out

- Ultimo caso in cui è importante che i byte eventualmente presenti nel buffer vengano spediti allo *stdout*
	- Prima di una lettura da *stdin*
- In tal caso infatti è importante che l'utente disponga delle informazioni in uscita dal programma prima di immettere a sua volta informazioni sullo *stdin*
- Ad esempio, il programma potrebbe aver comunicato istruzioni sui dati da inserire

#### Esempio sincronizzazione

**main() {**

**}**

```
cout<<"Ciao";
system("sleep 2") ;
int i;
cin>>i; // prima di leggere
        // dallo stdin
        // il programma svuota
        // il buffer sullo
        // stdout
```
#### Buffer e incoerenza dell'uscita

- Si possono quindi avere problemi di **incoerenza delle informazioni** in uscita
	- ■ Ad esempio se un programma è terminato forzatamente subito dopo una scrittura su *cout* in cui non si è inserito il *newline*, i corrispondenti caratteri potrebbero non essere mai passati allo *stdout*
- Vederemo a breve un problema simile con le scritture su file

## Svuotamento del buffer

- Come già detto, si può scatenare manualmente lo svuotamento del buffer con il manipolatore *endl*, che aggiunge il *newline*
- Altrimenti, senza inserire il *newline*, si può far svuotare il buffer con il seguente manipolatore
	- $\blacksquare$  flush *flush* svuota il buffer di uscita
	- П (senza aggiungere alcun
	- $\mathcal{L}_{\mathcal{A}}$ carattere)
	- × Es.:
	- H **cout<<"Prova"<<flush ;**

#### Argomento extra

**I** prossimi dettagli sulla formattazione dell'output non saranno argomento d'esame

## Esempio di output formattato

What's your name? Paolo Health (in hundredths)? 35 Welcome to GOTA, Paolo. And good luck!

>

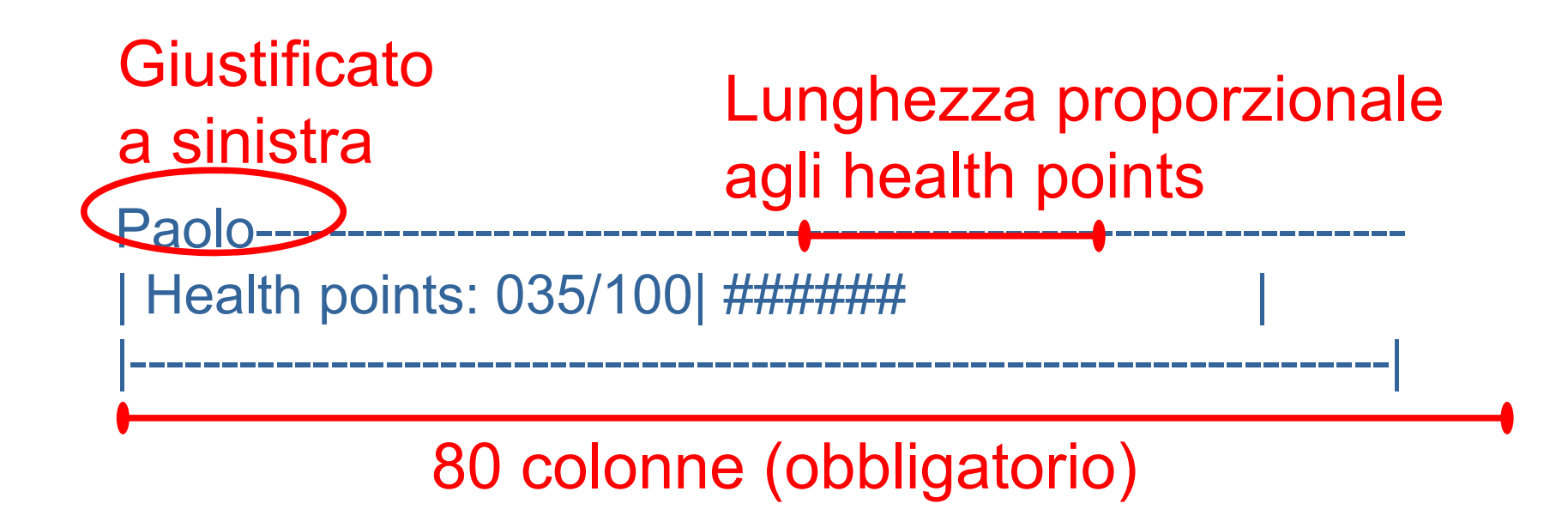

86

## Formattazione dell'Output

- La formattazione è controllata da un insieme di flag <sup>e</sup> valori interi
- Semplice interfaccia per assegnare tali valori: *funzioni* dedicate <sup>e</sup> *manipolatori*

# Manipolatori con argom. 1/2

- Spesso si vuole riempire con del testo predefinito un certo spazio su una linea
- *cout<<...<<setw(int n)<<...*
	- Setta il minimo numero di caratteri per la prossima operazione di uscita
- *cout<<...<<setw(...)<<setfill(char c)<<...* Sceglie il carattere in *c* come carattere di riempimento

## Manipolatori con argom. 2/2

- Per usare manipolatori che prendono argomenti bisogna includere:
- *#include <iomanip>*

## Stampa dello stato del gioco

*#include <iostream> #include <iomanip>*

```
using namespace std ;
```

```
int main()
{
```

```
int punti salute = 35 ;
```

```
cout<<left<<setw(80)<<setfill('-')<<"Paolo"<<endl;
cout<<"| Health points: "<<right<<setw(3)<<setfill('0')<<punti_salute<<"/100 | ";
int num_asterischi = punti_salute*51/100;
cout<<setw(num_asterischi)<<setfill('#')<<"" ;
cout<<setfill(' ') ;
cout<<setw(53 - num_asterischi)<<right<<" |"<<endl ;
cout<<setw(80)<<setfill('-')<<""<<endl ;
```

```
return 0 ;
```
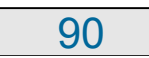

 Torniamo agli argomenti che saranno oggetto d'esame ...

File stream

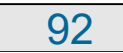

## Definizione di nuovi *stream*

- *cout*, *cerr*, *cin* sono già pronti all'uso quando un programma parte
- Sono creati automaticamente ed associati allo *stdout*, *stdin* <sup>e</sup>*stderr* del programma
- Però possiamo anche **creare** i nostri *stream*
	- Alla creazione di uno *stream* dobbiamo specificare l'oggetto <sup>a</sup> cui è associato
	- Un tipico oggetto <sup>a</sup> cui associare uno *stream* è un *file*

#### *fstream*

- ■ I seguenti tipi di *stream* sono da associare ai file, e sono supportati direttamente dalla libreria standard del C++ (non da quella del C)
- *ifstream*: file stream di ingresso (lettura)
- *ofstream*: file stream di uscita (scrittura)
- fstream: file stream di ingresso/uscita
- Presentati in <*fstream*> (tutti e tre assieme)

## Modello di file

■ Un file è visto come una sequenza di caratteri (byte) che, come vedremo, potrà essere letta attraverso un *ifstream*■ o uno *fstream* opportunamente

inizializzato

modificata attraverso un *ofstream*

■ o di nuovo uno *fstream* opportunamente inizializzato

## Associazione a file 1/3

- Un (*i*|o)*fstream* viene associato ad un file mediante un'operazione chiamata **apertura** del file
	- Da quel momento in poi tutte le operazioni di ingresso/uscita fatte sullo *stream* si tradurranno in identiche operazioni sul contenuto del file
	- ■E' il sistema operativo che si occuperà di tutti i dettagli (che variano da sistema <sup>a</sup> sistema) necessari per eseguire le operazioni sulla macchina reale

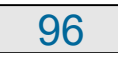

## Associazione a file 2/3

- Come nome del file si può indicare tanto un percorso assoluto quanto un percorso relativo
- Esempio di percorso assoluto:
- **/home/andrea/dati.txt**
- File di nome *dati.txt* nella cartella */home/paolo*
- Esempi di percorsi relativi (il file è cercato nella cartella corrente):
- **andrea/dati.txt**
- File di nome *dati.txt* nella sottocartella *paolo* della cartella corrente
- T.
- **dati.txt**
- File di nome *dati.txt* nella cartella corrente

## Associazione a file 3/3

- Un programma può aprire più di un file
- L'apertura di un file può fallire per diversi motivi
	- Ad esempio se si tenta di aprire in lettura un file inesistente
- A meno che si sappia quello che si fa, è opportuno **controllare sempre** l'esito dell'operazione di apertura prima di utilizzare un ( *i*|o)*fstream*

## Apertura file 1/4

- Un file è aperto in input definendo un oggetto di tipo *ifstream* e passando il nome del file come argomento
- *ifstream f("nome\_file") ;*
- *if (!f) cerr<<"l'apertura è fallita\n" ;*
- Un file è aperto in output definendo un oggetto di tipo *ofstream* e passando il nome del file come argomento
- F.

P.

- *ofstream f("nome\_file") ;*
- *if (!f) cerr<<"l'apertura è fallita\n" ;*

## Apertura file 2/4

- Se non esiste, un file aperto in scrittura viene **creato**, altrimenti viene **troncato a lunghezza 0**
	- **Il contenuto precedente è perso**

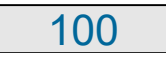

## Apertura file 3/4

- Un file può essere aperto per l'ingresso
- e/o l'uscita definendo un oggetto di tipo *fstream* e passando il nome del file come argomento
- **Deve essere fornito un secondo argomento** *openmode*
	- *ios\_base::in* oppure *ios\_base::out*

## Apertura file 4/4

#### ■ Esempi:

- P.
- *// file aperto in ingresso*
- *fstream f("nome\_file", ios\_base::in) ;*
- *if (!f) cerr<<"apertura fallita\n" ;*
- $\mathcal{L}_{\mathcal{A}}$
- *// file aperto in uscita*
- *fstream f2("nome\_file", ios\_base::out) ;*
- *if (!f) cerr<<"apertura fallita\n" ;*

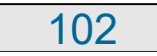

## Gerarchia degli stream

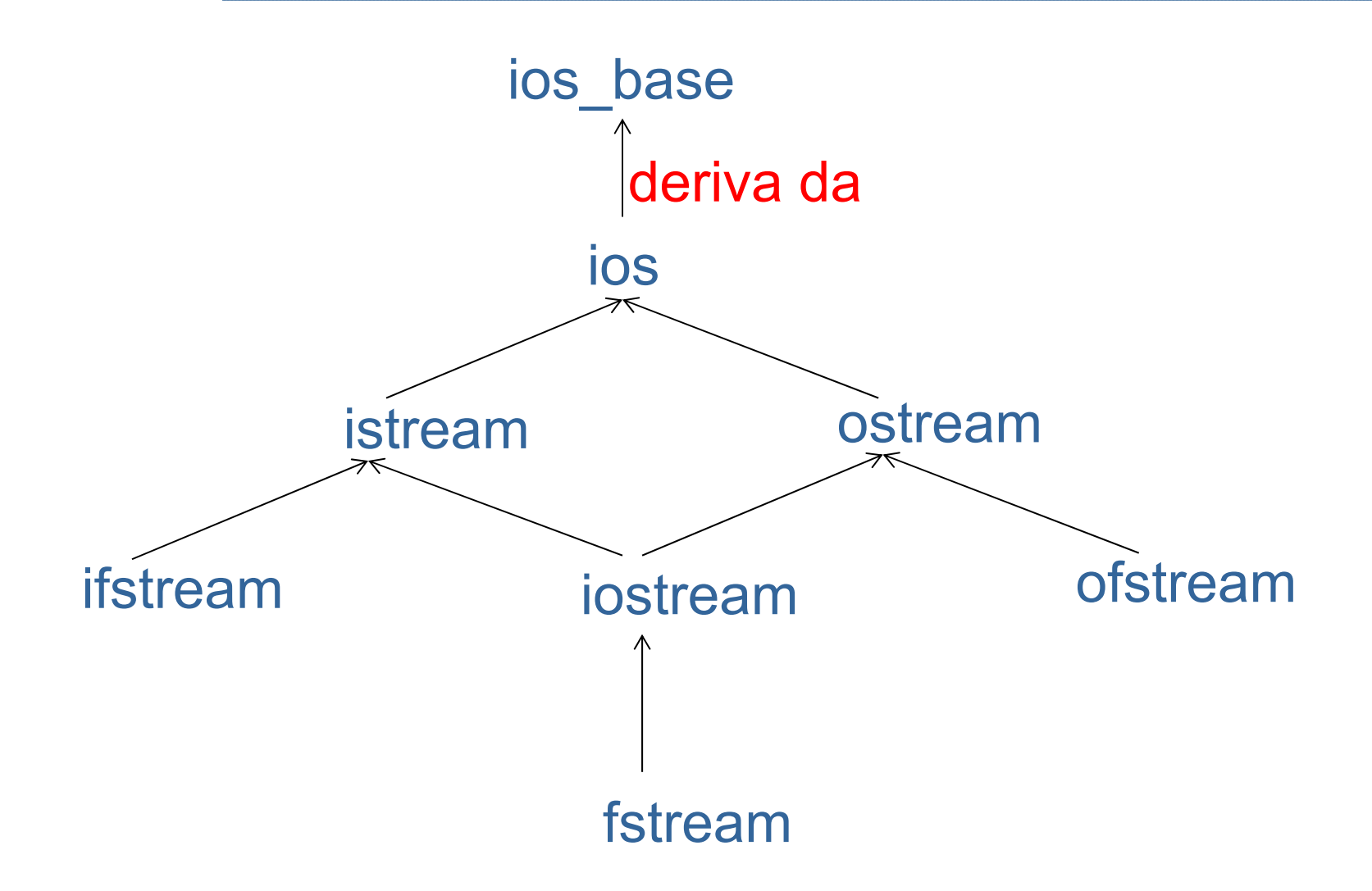

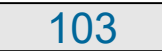

## Conseguenza immediata

- Per gli *fstream* si possono usare tutti gli operatori, i flag di stato, e le funzioni di utilità per la formattazione viste per gli *stream* di ingresso/uscita standard
- Quindi si può controllare lo stato di un oggetto ( *i*|*<sup>o</sup>* )*fstream* **f** usando il suo identificatore in una espressione condizionale
- **Esempio:**
- **if (!f)**
- П **cerr<<"La precedente operazione e'" <<"fallita"<<endl ;**

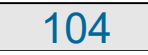

## Letture/scritture formattate

- Dalla slide precedente deduciamo, inoltre, che su un *(i/o)fstream* si possono realizzare letture/scritture formattate, con la stessa sintassi che si utilizza per un *(i/o)stream*
- **Esempio:**
- **ifstream f("nome\_file") ;**
- **char a ;**
- **if (!f) cerr<<"l'apertura è fallita\n" ;**
- **else f>>a ; // legge un carattere da f**
- T

## Accesso sequenziale

- Con le letture e le scritture formattate, si accede al file associato allo fstream in modalità sequenziale
	- Ogni lettura/scrittura viene effettuata a partire dal byte dello fstream successivo all'ultimo byte dello fstream su cui ha lavorato la lettura/scrittura precedente

Г.

#### open

- Si può anche aprire un file invocando la funzione *open* su uno *stream* non ancora associato ad alcun file (non inizializzato o deassociato mediante *close* )
	- Per brevità non vedremo la *open* in queste lezioni

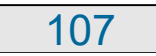

## Esercizio propedeutico

- Scrivere un programma che:
	- Legga da *stdin* tutti i caratteri che l'utente inserisce, fino al raggiungimento dell'EOF
		- Ossia alla comunicazione dell'EOF da parte dell'utente
	- Subito dopo ogni lettura di un carattere, ristampi lo stesso carattere su *stdout*
- Realizzare il programma prima senza preoccuparsi degli spazi bianchi, e poi assicurandosi che vengano ristampati anche gli spazi bianchi
- Per il corretto funzionamento del programma, è necessario che l'utente prema INVIO dopo ogni carattere da passare al programma?

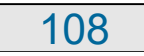
## Soluzione e risposta

```
#include <iostream>
```

```
using namespace std ;
int main()
{
   char c ;
 cin>>noskipws ; // per non saltare gli spazi bianchi
  while(cin>>c) // lettura di un carattere da stdin
    cout<<c ; // scrittura del carattere su stdout
}
```
 La risposta alla precedente domanda è ovviamente no ■ Per convincersene, premere INVIO solo dopo aver inserito più di un carattere

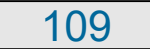

## Esercizio di sola lettura

- Scrivere un programma che:
- 1)Crei un file di nome *Testo.txt*
- 2)Chieda all'utente di inserire il contenuto del file, carattere per carattere mediante letture formattate (gestire opportunamente la comunicazione della fine dell'immissione dei caratteri da parte dell'utente, assumendo che l'utente non comunichi a priori il numero di caratteri che immetterà)
- Attenzione di nuovo agli spazi bianchi
- Per controllare se il programma ha funzionato, aprite il file che creato dal programma con qualsiasi editor o visualizzatore

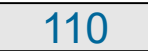

```
#include <iostream>
#include <fstream>
using namespace std ;
int main()
{
 //Creazione e apertura del file in scrittura
 ofstream f("Testo.txt");
 if (!f){
  cerr<<"Errore in creazione del file\n" ;
  return 1;
 }
 cout<<"Inserisci il contenuto del file "<<"(EOF per terminare l'input).\n";
char c ;
while(cin>>c) // lettura di un carattere da stdin
   f<<c ; // scrittura del carattere sul file
}
```
111

# Bufferizzazione uscita

- Per gli stessi motivi di efficienza visti per gli *ostream* collegati allo *stdout*, anche le operazioni di uscita su *ofstream* (oppure *fstream* inizializzati in scrittura) sono tipicamente bufferizzate
- Quindi, a meno di passare, ad esempio, i manipolatori *endl* e/o *flush* non è garantito che una operazione di scrittura sia immediatamente effettuata sul file associato

# Chiusura file

- Un file può essere chiuso invocando la funzione *close()* sullo *stream* ad esso associato
- Es.: **f.close() ;**

 Qualsiasi sia l'ultima operazione effettuata sul file All'atto della chiusura è garantito lo svuotamento del buffer e l'aggiornamento del contenuto del file

# Chiusura implicita

**Il file associato ad un fstream è chiuso** automaticamente, ed è quindi aggiornato, quando finisce il tempo di vita dell'*fstream* ■Per esempio perché termina la funzione in cui l'oggetto è stato definito ■O perché termina l'intero programma ■ La chiusura non è però assicurata nel caso di terminazione forzata del processo da parte del sistema operativo

## Esercizio completo

- Scrivere un programma che:
- 1)Crei un file di nome *Testo.txt*
- 2)Chieda all'utente di inserire il contenuto del file, carattere
	- per carattere mediante letture formattate (gestire
	- opportunamente la comunicazione della fine
	- dell'immissione dei caratteri da parte dell'utente,
	- assumendo che l'utente non comunichi a priori il numero di caratteri che immetterà)
- 3)Chiuda il file
- 4)Lo riapra in lettura
- 5)Ne stampi il contenuto

```
#include <iostream>
#include <fstream>
```

```
using namespace std ;
int main()
{
 //Creazione e apertura del file in scrittura
ofstream f("Testo.txt");
 if (!f){
 cerr<<"Errore in creazione del file\n" ;
 return 1;
 }
 cout<<"Inserisci il contenuto del file "<<"(EOF per terminare l'input).\n";
char c ;
while(cin>>c) // lettura di un carattere da stdin
```
**f<<c ; // scrittura del carattere sul file**

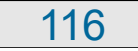

**// Chiusura file: garantisco l'avvenuta scrittura f.close();**

```
//Riapertura file in modalita' lettura
ifstream f2("Testo.txt") ;
if(!f2) {
cerr<<"Errore in apertura file.\n" ;
return 2;
}
```

```
cout<<"\nContenuto del file:\n" ;
```

```
while(f2>>c) // lettura di un caratree da file
 cout<<c ; // scrittura del carattere su stdout
```

```
return 0;
```
**}**

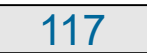

- lo: "Hai aperto il file generato dal tuo programma con un editor o un qualsiasi visualizzatore, per vedere cosa ci ha messo veramente il tuo programma?"
- Studente: "in che senso dovrei aprire il file con un programma specifico?"

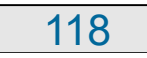

#### Esercizio per casa

- Scrivere un programma che copi il contenuto di un file in un altro file
- Senza utilizzare i comandi presenti nel sistema

# Scrittura dal fondo

- Se si vuole aprire un file esistente in scrittura senza troncarlo a lunghezza zero, bisogna aprirlo nella cosiddetta modalità *append*
- Per farlo bisogna passare *ios\_base::app* come secondo parametro all'atto della definizione dell'*ofstream*
- **Esempio:**
- **ofstream f("nome\_file", ios\_base::app) ;**
- I byte che saranno inseriti sull'*ofstream* verranno **aggiunti a partire dal fondo del file**

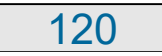

# Esercizi (per casa?)

#### Versioni solo testo di ■ scrivi\_leggi\_array.cc ■ scrivi\_array\_interi.cc

#### Esercizio per casa

 Leggere da un file di testo *dati.txt* una sequenza di numeri interi di al più 100 elementi, finché non si trova il primo elemento uguale a 0. Memorizzare tutti i numeri letti in un vettore e stamparne il contenuto. Potete ovviamente creare il file *dati.txt* con l'editor che preferite

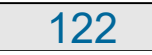

```
main()
{ 
  int vett[100] ;
  ifstream f("dati.txt");
  if (!f) 
     cerr<<"Errore di apertura file\n";
  else for (int i = 0 ; i < 100 && f>>vett[i] 
                 && vett[i] != 0 ; i++)
                 ;
}
```
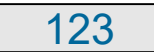

## Esercizi (senza soluzione)

- ESERCIZIO 1: Leggere da un file di testo *dati.txt* una sequenza di numeri interi terminata da 0. Memorizzare in un vettore tutti i numeri negativi.
- ESERCIZIO 2: Leggere da un file di testo *dati.txt* una sequenza di numeri interi terminata da 0. Memorizzare in un vettore tutti i numeri compresi tra –30 e +30 escluso lo 0. Ordinare il vettore in modo crescente e stampare tutti i numeri positivi.
- ESERCIZIO 3: Leggere da un file di testo *dati.txt* una sequenza di caratteri terminata da \*. Memorizzare in un vettore tutti i caratteri alfabetici.

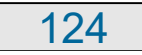

#### Esercizio per casa

- Scrivere in un file di testo *valori\_pos.txt* tutti i numeri strettamente positivi di un vettore contenente *N* valori interi, con *N* definito a tempo di scrittura del programma.
- **Alla fine, inserire il valore -1 come terminatore.**

```
main()
{ 
 const int N = 10 ;
int vett[N] ;
   ofstream f("dati.txt"); 
   if (!f) 
      cerr<<"Errore di apertura file\n";
    else { 
      for (int i=0; i<N; i++)
                  if (vett[i]>0)
            f<<vett[i];
                 f<<-1 ;
          }
 }
```
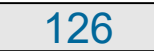

## Esercizi (senza soluzione)

■ ESERCIZIO 1: Scrivere in un file di testo "carat.txt" tutti i caratteri di una stringa letta da input. Terminare la sequenza di caratteri del file con \*.

П

 $\mathbf{r}$ 

- ESERCIZIO 2: Leggere da un file di testo "dati\_inp.txt" una sequenza di numeri interi terminata da 0, e copiare in un vettore solo gli elementi positivi. Copiare tutti i valori del vettore compresi fra 10 e 100 in un file di testo "dati\_out.txt".
- ESERCIZIO 3: Come l'esercizio 4.c. In più, stampare su schermo il contenuto del file "dati out.txt".

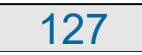

# Passaggio di *stream*

128

- Un oggetto di tipo *stream* può essere passato per riferimento ad una funzione
- Il tipo di un parametro formale attraverso il quale passare un *istream* o un *ostream* per riferimento è ovviamente
- **istream &**
- **oppure**
- **ostream &**

# Passaggio *cin* <sup>e</sup>*cout*

- **cin** può essere passato come parametro attuale in corrispondenza di un parametro formale di tipo **istream &**
- **cout** può essere passato come parametro attuale in corrispondenza di un parametro formale di tipo **ostream &**

# Passaggio di *(i|o)fstream* 1/2

■ Gli (*i*|*o*)*fstream* possono essere passati per riferimento dove sono attesi gli (*i*|*o*)*stream* un **ifstream** può essere passato come parametro attuale in corrispondenza di un parametro formale di tipo **istream &** un **ofstream** può essere passato come parametro attuale in corrispondenza di un parametro formale di tipo **ostream &**

# Passaggio di *(i|o)fstream* 2/2

■ Questo permette di scrivere funzioni che, con lo stesso codice, possono operare indifferentemente su *cin*/*cout* o su file

#### **Esempio**

```
void scrivi(ostream &o) { // scrive sull'ostream o
 o<<"Stringa"<<endl ; }
void leggi(istream &i) { // legge dall'istream i
 char s ;
```

```
i>>s ; cout<<s<<endl ; }
```

```
main()
```

```
{
     scrivi(cout) ; // stampa su stdout
 ofstream f("nome_file1.txt") ;
 scrivi(f) ; // scrive nel file
 leggi(cin) ; // legge da stdin
 ifstream f2("nome_file2.txt") ;
 leggi(f2) ; // legge dal file
}
```
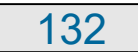